## How to use the Programme Leader Operational Checklist

This checklist should be used in conjunction with the *[Programme Leader](Programme Leader Resources  Moodle Community space https://moodlecommunity.napier.ac.uk/course/view.php?id=311)  Resources* [Moodle Community space https://moodlecommunity.napier.](Programme Leader Resources  Moodle Community space https://moodlecommunity.napier.ac.uk/course/view.php?id=311) [ac.uk/course/view.php?id=311](Programme Leader Resources  Moodle Community space https://moodlecommunity.napier.ac.uk/course/view.php?id=311) where you will find resources which will support you when undertaking the tasks outlined here. Each task on the checklist is a clickable link to more detail and relevant resources within the Moodle space. Please read over these for the complete information.

The checklist reflects common tasks that the Programme Leader would usually undertake at key points across the academic year. The specifics of the tasks may vary depending on whether your programme is undergraduate, Masters, graduate apprenticeship, TNE or global online. Some programmes may delegate certain duties, with oversight remaining with the PL. Use the blank boxes to add tasks to the checklist to suit your programme's circumstances.

# Common Acronyms Programme Leaders' Operational Checklist

As you work your way through the tasks in the *Get to know your programme*  section, you are encouraged to identify opportunities to update and enhance your programme. Some changes may require a longer lead in time than is available for this academic year, but other ideas may be taken forward in the shorter term. Please speak to your School Academic Leads or a colleague in DLTE for further advice.

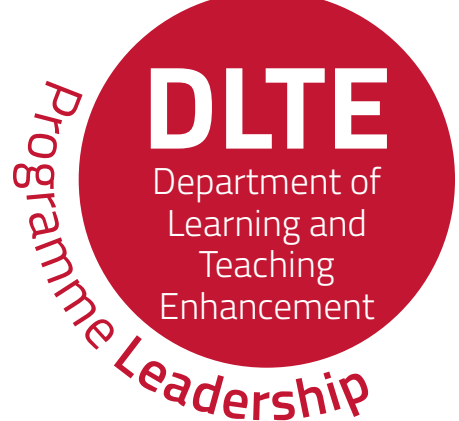

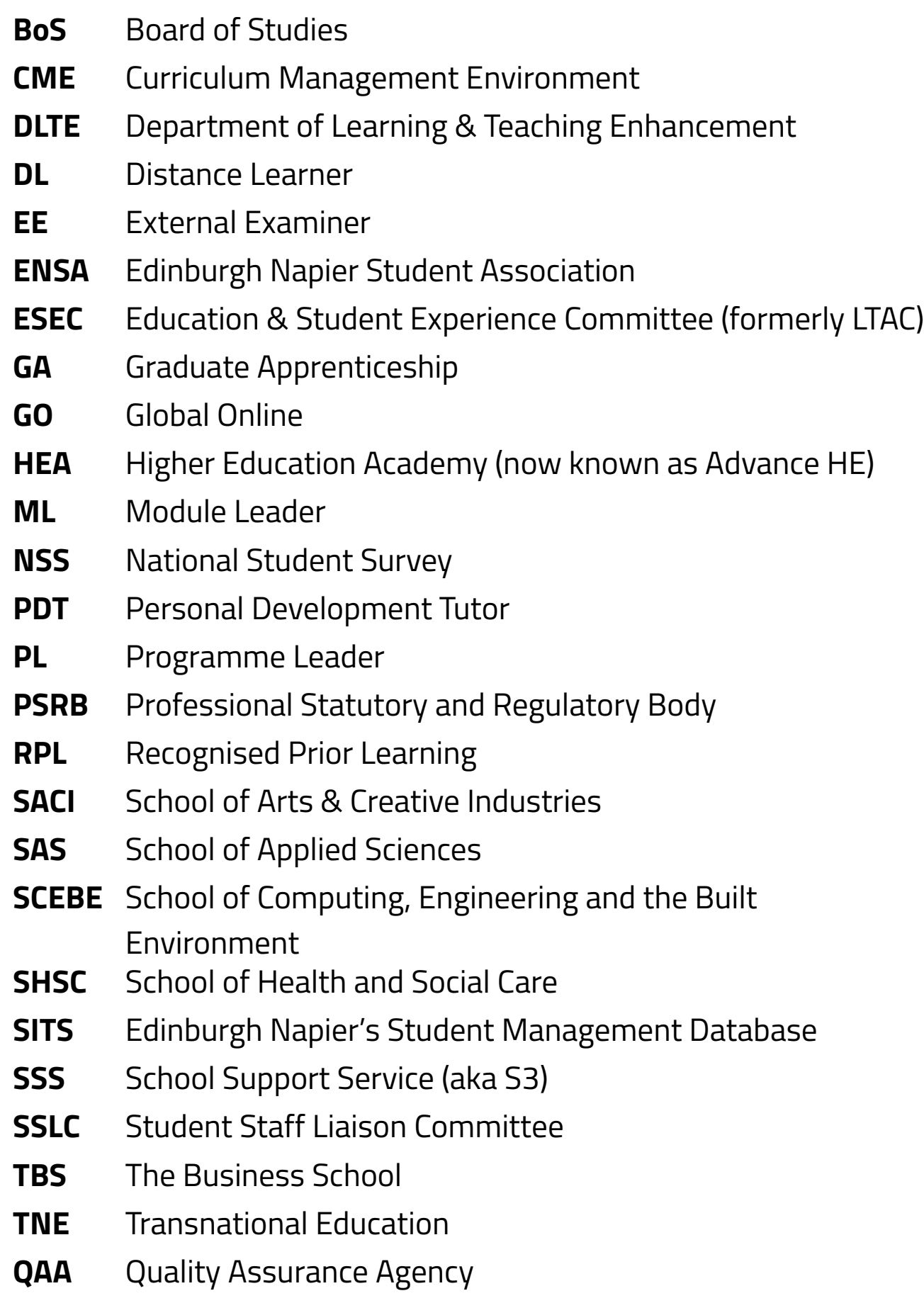

#### **[Get to know your programme.](https://moodlecommunity.napier.ac.uk/mod/glossary/view.php?id=14172&mode=cat&hook=30)**

[Access and navigate](https://moodlecommunity.napier.ac.uk/mod/glossary/showentry.php?eid=454) *Programme Leader Resources* on Moodle Community. **1** Read Programme Leader remit and confirm school Programme Leader Forum arrangements. **2** [Understand the programme](https://moodlecommunity.napier.ac.uk/mod/glossary/showentry.php?eid=464)  administrator's role. **3**  $\Box$  Access and read the programme specification and update *My Programme* (Programme Handbook), via the template (click for link). **4** Review and update prospectus, [marketing and web presence, and](https://moodlecommunity.napier.ac.uk/mod/glossary/showentry.php?eid=477)  confirm open day arrangements. **5** Review entry requirements and RPL arrangements for each year of the programme. **6** [Understand the progression routes](https://moodlecommunity.napier.ac.uk/mod/glossary/showentry.php?eid=471)  through the programme, module choices and options. **7** Read Programme Leader [evaluative report, noting in](https://moodlecommunity.napier.ac.uk/mod/glossary/showentry.php?eid=472) particular the *Programme Enhancement Plan.* **8**  $\Box$  Engage with assessment matrix in the programme specification to understand the students' assessment and feedback journey. **9**  $\Pi$  Review the most recent external examiner report and introduce [yourself to External Examiners for](https://moodlecommunity.napier.ac.uk/mod/glossary/showentry.php?eid=475)  your programme. **10**  $\Box$  Investigate what stage the [programme is at in its five-year](https://moodlecommunity.napier.ac.uk/mod/glossary/showentry.php?eid=476) review cycle. **11 T** Understand fees, scholarship and [bursary entitlements for students on](https://moodlecommunity.napier.ac.uk/mod/glossary/showentry.php?eid=479)  the programme. **12** For TNE programmes read the [collaborative agreement, specifically](https://moodlecommunity.napier.ac.uk/mod/glossary/showentry.php?eid=480)  Part 3. **13** For collaborative programmes,

**the programme starts. T** Ensure Personal Development Tutor (PDT) arrangements are in place for your students. **15** Meet programme administrator and [discuss arrangements and expected](https://moodlecommunity.napier.ac.uk/mod/glossary/showentry.php?eid=483)  Programme Leader input into: • Programme Assessment Boards • Board of Studies • Student Staff Liaison Committee **16** Meet with International Recruitment School contact to discuss briefings for agents and international partners. **17** Schedule meetings with module leaders and other programme [teaching staff to ensure programme](https://moodlecommunity.napier.ac.uk/mod/glossary/showentry.php?eid=486)focused delivery. **18** Introduce yourself to students [on the programme Moodle space.](https://moodlecommunity.napier.ac.uk/mod/glossary/showentry.php?eid=487) **19** Become familiar with the processes and regulations for Extenuating Circumstances, Suspension of Studies and Academic Appeals. **20 Update existing induction plans and** welcome materials. **21** For TNE programmes, contact the [equivalent Programme Leader at the](https://moodlecommunity.napier.ac.uk/mod/glossary/showentry.php?eid=489)  partner institution and schedule regular updates, calls or online meetings. **22** Contact subject librarian to ensure learning resources budget, reading [list materials and information literacy](https://moodlecommunity.napier.ac.uk/mod/glossary/showentry.php?eid=490)  skills teaching are in place. **23** Contact your School or subject area Academic Skills Adviser to review [academic skills provision embedded](https://moodlecommunity.napier.ac.uk/mod/glossary/showentry.php?eid=491)  in the programme. **24** Theck what prizes and medals are available for awarding. **25** Introduce yourself to External [Examiners and find out what they](https://moodlecommunity.napier.ac.uk/mod/glossary/showentry.php?eid=713)  need to fulfil their duties. **26** O

#### [establish if a first-year review has](https://moodlecommunity.napier.ac.uk/mod/glossary/showentry.php?eid=481)  taken place and if there are any resulting actions. **14**

**[Meet your team before](https://moodlecommunity.napier.ac.uk/mod/glossary/view.php?id=14172&mode=cat&hook=31)**

**The Learn how to use COGNOS to explore**  $\square$  Engage with start of trimester week, deliver induction, welcome students how modules are performing, and to review previous student attainment and ensure they have relevant and achievement data. **28** materials. **42** Respond to late arrivals and late Understand the Quality Framework [from the perspective of a Programme](https://moodlecommunity.napier.ac.uk/mod/glossary/showentry.php?eid=493)  matriculations. **43** Leader. **29** Access and read the Programme Rep Understand the Professional, information provided by ENSA. Statutory and Regulatory Body Organise election for student representatives and inform ENSA of [requirements for accreditation of the](https://moodlecommunity.napier.ac.uk/mod/glossary/showentry.php?eid=494)  programme. **30** representative details. **44** Meet School Associate Dean, Learning Ensure all students are assigned to a & Teaching. **31** PDT. This may be actioned by a colleague. **45 Nork with Student Futures and their** Placement Team to become familiar Discuss TouchPoint surveys with [module leaders in the programme.](https://moodlecommunity.napier.ac.uk/mod/glossary/showentry.php?eid=520) **46** with practice on any work-based learning modules. **32**  $\Box$  Meet with School Disability Contact to discuss student learning profiles. **47 T** Undertake the Moodle course *[Understanding and Applying the](https://moodlecommunity.napier.ac.uk/mod/glossary/showentry.php?eid=504)*  [Meet with Student Wellbeing](https://moodlecommunity.napier.ac.uk/mod/glossary/showentry.php?eid=522) *University Academic Regulations*. **33** and Inclusion representative. **48**  $\square$  Consider the core readings listed in  $\Box$  Check with module leaders that *Programme Leader Resources* on [ongoing information skills support](https://moodlecommunity.napier.ac.uk/mod/glossary/showentry.php?eid=468)  Moodle Community. **34** and hyperlinks are in place for students. **49** [Identify relevant programme-related](https://moodlecommunity.napier.ac.uk/mod/glossary/showentry.php?eid=517)  networks across and beyond the **T** Check with module leaders that University. **35** ongoing academic and study skills [support and hyperlinks are in place](https://moodlecommunity.napier.ac.uk/mod/glossary/showentry.php?eid=512)   $\Box$  Work with the Student Futures team for students. **50** to develop employer engagement channels. **36** Meet with Student Futures Leadership team to discuss Engage in the student recruitment & [employability support and employer](https://moodlecommunity.napier.ac.uk/mod/glossary/showentry.php?eid=523)  admissions process as required. **37** activities relevant to your  $\Box$  Liaise with the programme team on programme **51** [the appointment of visiting lecturers](https://moodlecommunity.napier.ac.uk/mod/glossary/showentry.php?eid=503)  and guest speakers.  $\overline{\mathbf{38}}$   $\Box$ For Global Online Programmes, meet with module leaders and tutors to [reflect on the student experience and](https://moodlecommunity.napier.ac.uk/mod/glossary/showentry.php?eid=496)  identify enhancements. **39** For Global Online programmes, [undertake the Module Community](https://moodlecommunity.napier.ac.uk/mod/glossary/showentry.php?eid=497)  course Global Online Essentials. **40** ſП  $\Box$  Consider ways to strengthen and [extend articulation arrangements with](https://moodlecommunity.napier.ac.uk/mod/glossary/showentry.php?eid=715)  college partners. **41**

#### .. **[Other ongoing aspects of](https://moodlecommunity.napier.ac.uk/mod/glossary/view.php?id=14172&mode=cat&hook=32)  Programme Leadership.**

#### **[First weeks of programme.](https://moodlecommunity.napier.ac.uk/mod/glossary/view.php?id=14172&mode=cat&hook=33)**

**52**

**53**

**54**

### **[Mid-point of programme's](https://moodlecommunity.napier.ac.uk/mod/glossary/view.php?id=14172&mode=cat&hook=34)  academic year.**

**66**

#### **[End of programme's academic](https://moodlecommunity.napier.ac.uk/mod/glossary/view.php?id=14172&mode=cat&hook=35)  year and trimester.**

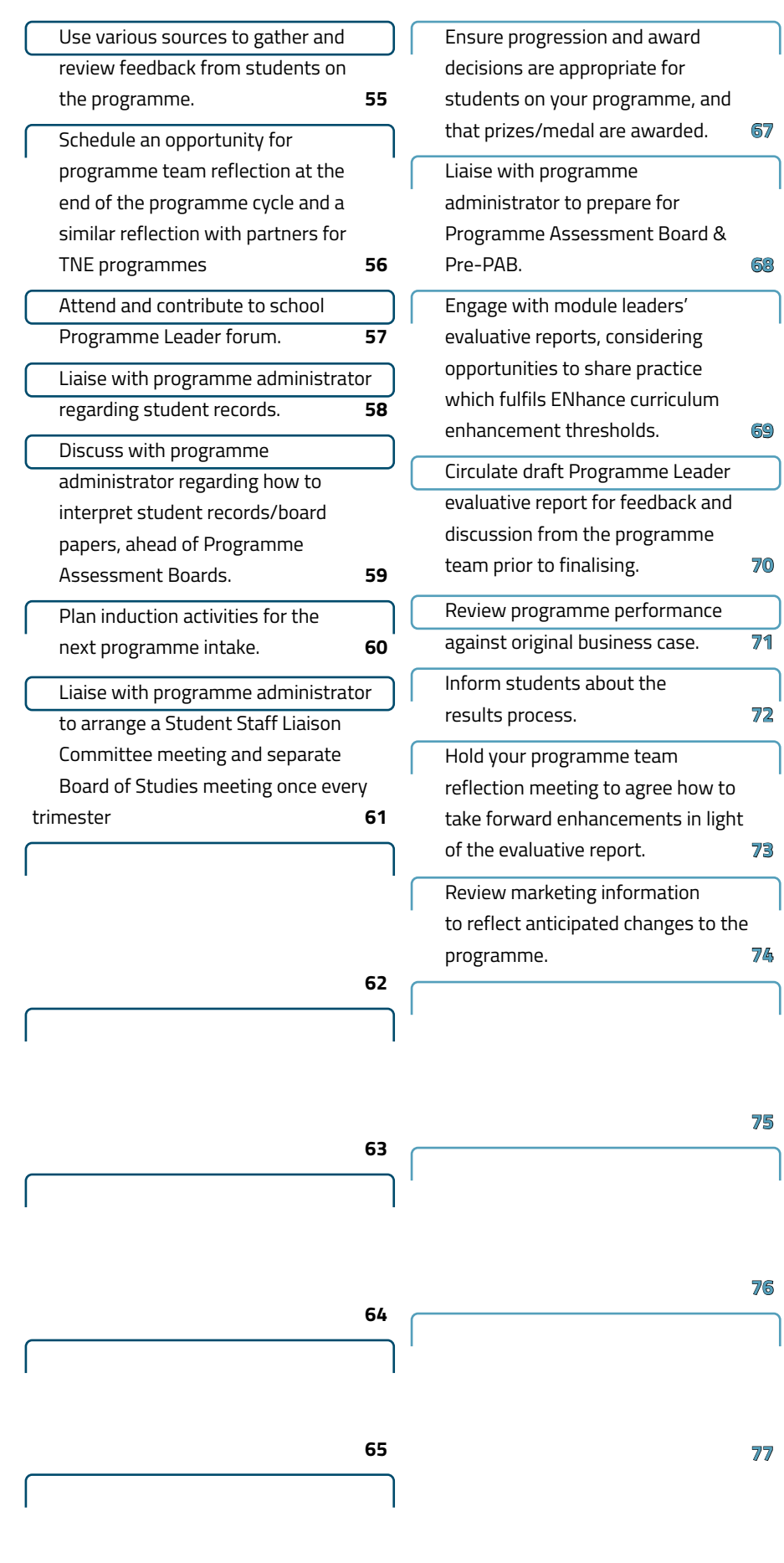